# Package 'aws.iam'

April 7, 2020

<span id="page-0-0"></span>Title AWS IAM Client Package

Version 0.1.8

Description A simple client for the Amazon Web Services ('AWS') Identity and Access Management ('IAM') 'API' <https://aws.amazon.com/iam/>.

License GPL  $(>= 2)$ 

**Imports** utils, httr, xml2, jsonlite, aws.signature  $(>= 0.3.4)$ 

URL <https://github.com/cloudyr/aws.iam>

BugReports <https://github.com/cloudyr/aws.iam/issues>

RoxygenNote 7.1.0

NeedsCompilation no

Author Thomas J. Leeper [aut] (<https://orcid.org/0000-0003-4097-6326>), Simon Urbanek [cre, ctb]

Maintainer Simon Urbanek <simon.urbanek@R-project.org>

Repository CRAN

Date/Publication 2020-04-07 09:50:16 UTC

# R topics documented:

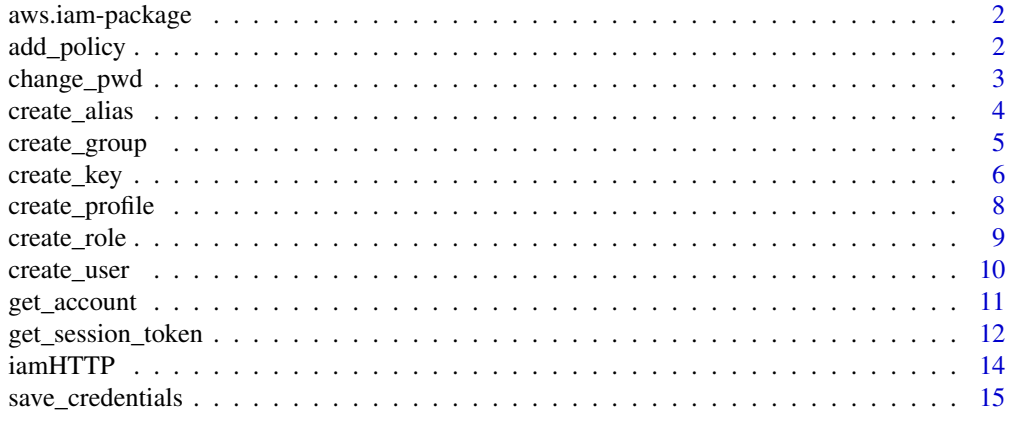

**Index** [17](#page-16-0)

<span id="page-1-0"></span>aws.iam-package *aws.iam*

# Description

AWS IAM and STS Client Package

#### Details

A simple client package for the Amazon Web Services (AWS) Identity and Access Management (IAM) and Simple Token Service (STS) APIs.

#### Author(s)

Thomas J. Leeper <thosjleeper@gmail.com>

# References

[IAM Documentation](https://aws.amazon.com/documentation/iam/)

add\_policy *Manage IAM Polices*

# Description

Retrieve, create, update, and delete IAM Role, User, and Group Polices

#### Usage

```
add_policy(user, group, role, policy, doc, ...)
update_policy(role, doc, ...)
get_policy(policy, user, group, role, ...)
delete_policy(user, group, role, policy, ...)
list_policies(user, group, role, n, marker, ...)
```
# <span id="page-2-0"></span>change\_pwd 3

#### Arguments

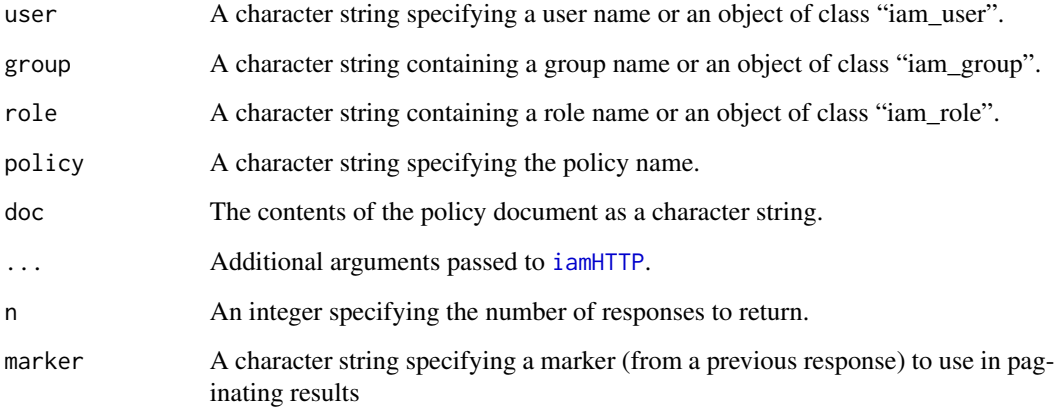

# Value

add\_policy and get\_policy return objects of class "iam\_policy". update\_policy and delete\_policy return a logical TRUE (if successful) or an error. list\_policies returns a list of IAM role objects.

change\_pwd *Change Password*

# Description

Change password for currently authenticated user

#### Usage

```
change_pwd(old, new, ...)
get_pwd_policy(...)
set_pwd_policy(
  allowchange,
  hardexpire,
  age,
 length,
 previous,
  requirements,
  ...
)
```
# <span id="page-3-0"></span>Arguments

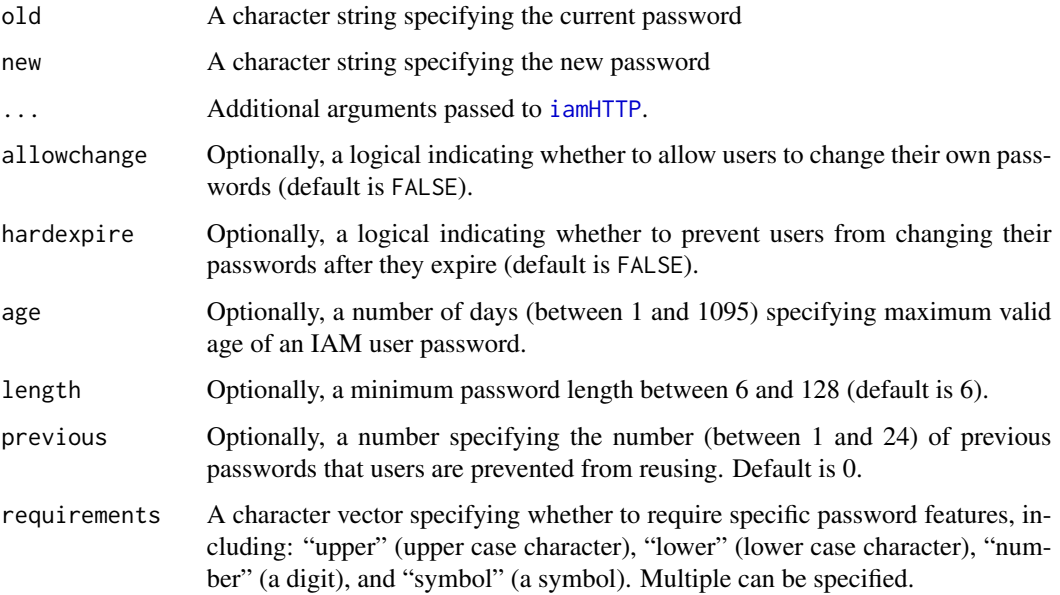

# Value

get\_pwd\_policy returns a list. change\_pwd and set\_pwd\_policy return a logical TRUE (if successful).

#### References

[IAM Password Policies](http://docs.aws.amazon.com/IAM/latest/UserGuide/id_credentials_passwords_account-policy.html)

create\_alias *Manage IAM Account Aliases*

# Description

Retrieve, create, update, and delete IAM Account Aliases

# Usage

```
create_alias(alias, ...)
delete_alias(alias, ...)
list_aliases(n, marker, ...)
```
# <span id="page-4-0"></span>create\_group 5

#### Arguments

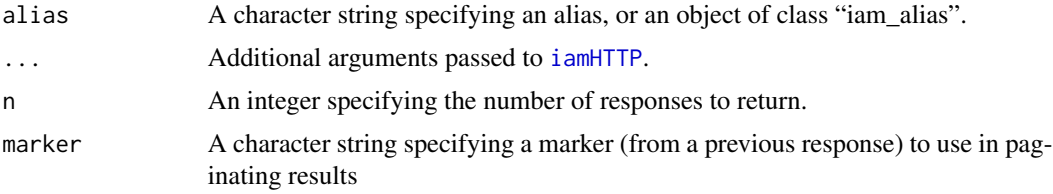

#### Value

create\_alias and delete\_alias return a logical TRUE (if successful). list\_aliases returns a list of objects of class "iam\_alias".

#### References

[AWS Account Aliases](http://docs.aws.amazon.com/IAM/latest/UserGuide/console_account-alias.html)

#### <span id="page-4-1"></span>create\_group *Manage IAM User Groups*

# Description

Retrieve, create, update, and delete IAM user groups

#### Usage

```
create_group(group, path, ...)
update_group(group, name, path, ...)
delete_group(group, ...)
get_group_users(group, n, marker, ...)
list_groups(user, n, marker, path, ...)
add_user(user, group, ...)
remove_user(user, group, ...)
```
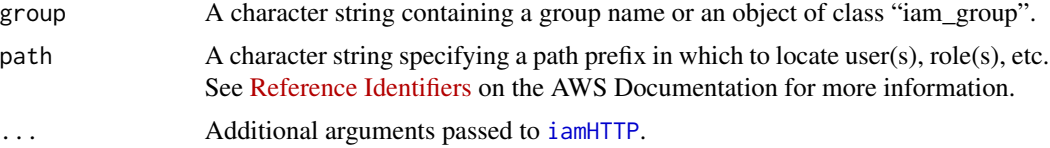

<span id="page-5-0"></span>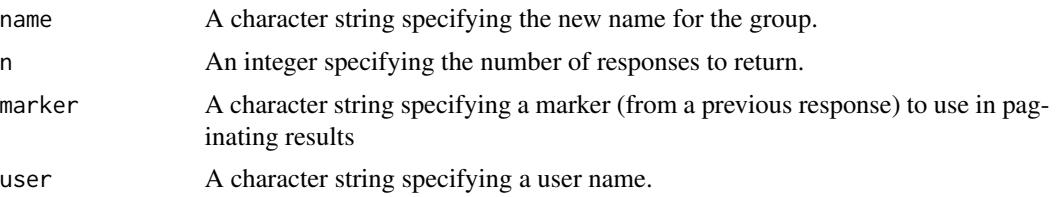

#### Value

create\_group and get\_group return objects of class "iam\_group". update\_group and delete\_group, add\_user, and remove\_user return a logical TRUE (if successful) or an error. list\_groups returns a list of IAM group objects. get\_group\_users returns a list of objects of class "iam\_user", with a "iam\_group" attribute.

#### See Also

[create\\_user](#page-9-1), [create\\_role](#page-8-1),

# Examples

```
## Not run:
list_groups()
# create group
(g <- create_group("example"))
# rename
update_group(g, "example2")
list_groups()
# create example user
u <- create_user("example-user")
# add user to group
add_user(u, "example2")
get_group_users("example2")
# cleanup
remove_user(u, "example2")
delete_user(u)
delete_group("example2")
## End(Not run)
```
create\_key *Manage Access Keys/Credentials*

# Description

Retrieve, create, update, and delete IAM access keys

# <span id="page-6-0"></span>create\_key 7

# Usage

```
create_key(user, ...)
update_key(key, user, status, ...)
delete_key(key, user, ...)
list_keys(user, n, marker, ...)
```
#### Arguments

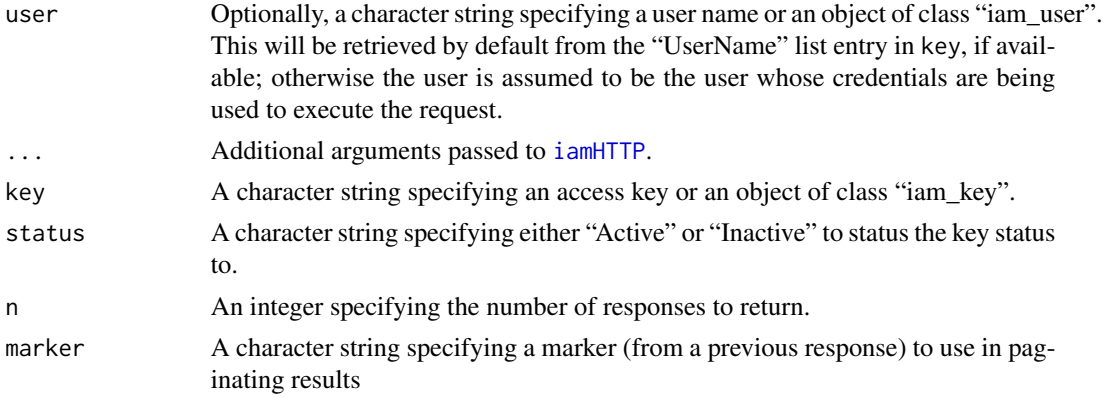

#### Value

create\_user and get\_user return objects of class "iam\_user". update\_user and delete\_user return a logical TRUE (if successful) or an error. list\_users returns a list of IAM user objects.

#### See Also

[create\\_user](#page-9-1)

# Examples

```
## Not run:
# list access keys
list_keys()
```

```
# create a user key
u <- create_user("example-user")
str(k <- create_key(u))
```

```
# toggle key status to inactive
update_key(k, u, "Inactive")
list_keys(u)
```
# cleanup delete\_key(k) delete\_user(u) <span id="page-7-0"></span>## End(Not run)

create\_profile *Instance Profiles*

# Description

Create, retrieve, list, and delete EC2 Instance Profiles

# Usage

```
create_profile(profile, path, ...)
```

```
delete_profile(profile, ...)
```

```
get_profile(profile, ...)
```

```
list_profiles(role, n, marker, path, ...)
```
# Arguments

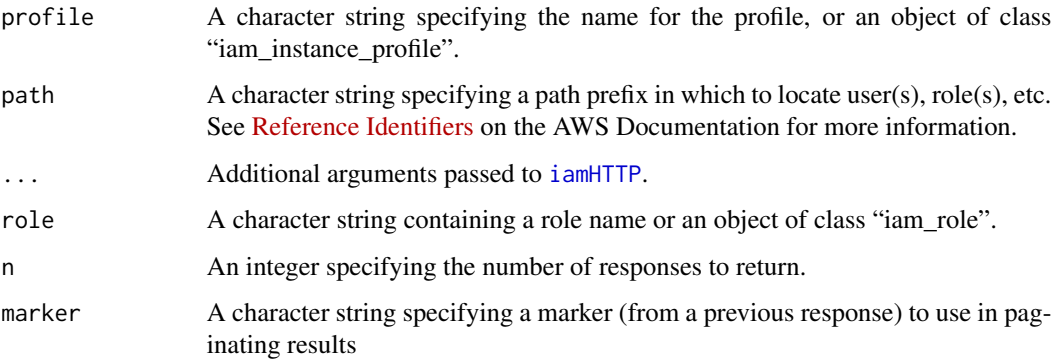

#### Value

An object of class "iam\_instance\_profile".

### References

[About Instance Profiles](http://docs.aws.amazon.com/IAM/latest/UserGuide/id_roles_use_switch-role-ec2_instance-profiles.html) [API Documentation: CreateInstanceProfile](http://docs.aws.amazon.com/IAM/latest/APIReference/API_CreateInstanceProfile.html) [API Documentation: DeleteIn](http://docs.aws.amazon.com/IAM/latest/APIReference/API_DeleteInstanceProfile.html)[stanceProfile](http://docs.aws.amazon.com/IAM/latest/APIReference/API_DeleteInstanceProfile.html) [API Documentation: GetInstanceProfile](http://docs.aws.amazon.com/IAM/latest/APIReference/API_GetInstanceProfile.html) [API Documentation: ListInstanceProfiles](http://docs.aws.amazon.com/IAM/latest/APIReference/API_ListInstanceProfiles.html)

<span id="page-8-1"></span><span id="page-8-0"></span>

Retrieve, create, update, and delete IAM Roles

#### Usage

```
create_role(role, policy, path, ...)
```
delete\_role(role, ...)

add\_profile\_role(role, profile, ...)

```
remove_profile_role(role, profile, ...)
```
list\_roles(n, marker, path, ...)

# Arguments

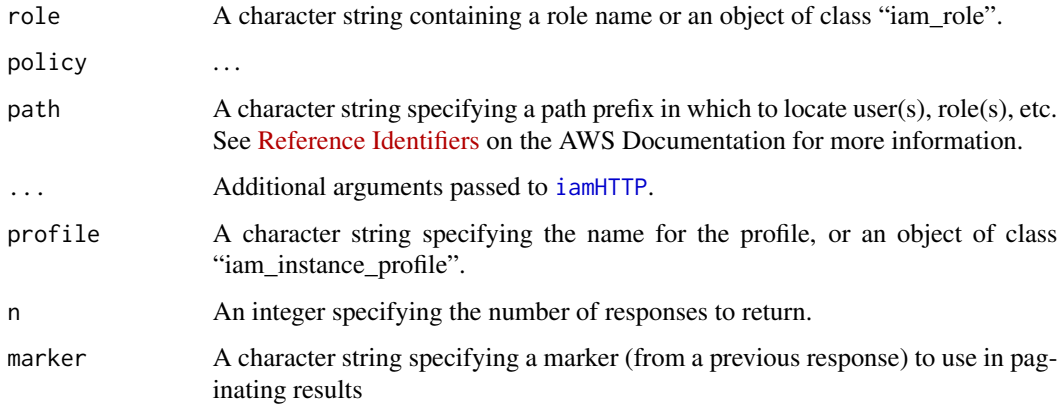

### Value

create\_role and get\_role return objects of class "iam\_role". update\_role and delete\_role return a logical TRUE (if successful) or an error. list\_roles returns a list of IAM role objects.

#### See Also

[create\\_user](#page-9-1), [create\\_group](#page-4-1),

<span id="page-9-1"></span><span id="page-9-0"></span>

Retrieve, create, update, and delete IAM Users

# Usage

```
create_user(user, path, ...)
update_user(user, name, path, ...)
get_user(user, ...)
delete_user(user, ...)
list_users(n, marker, path, ...)
```
### Arguments

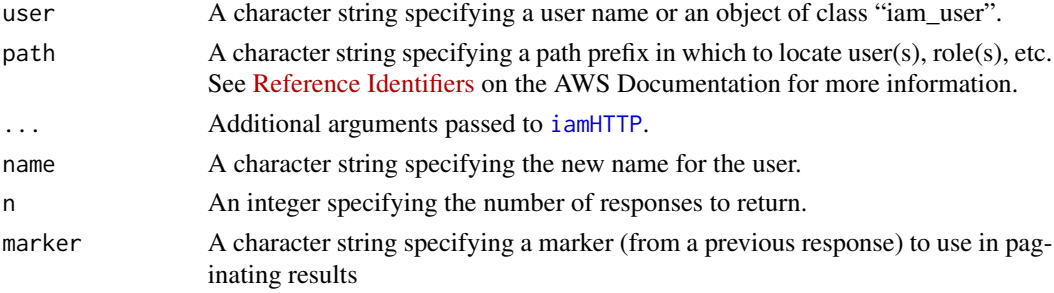

# Value

create\_user and get\_user return objects of class "iam\_user". update\_user and delete\_user return a logical TRUE (if successful) or an error. list\_users returns a list of IAM user objects.

# Examples

```
## Not run:
list_users()
# create example user
u <- create_user("example-user")
# cleanup
delete_user(u)
```
## End(Not run)

<span id="page-10-0"></span>

Retrieve IAM Account Details. This is useful as a "hello world!" test.

#### Usage

```
get_account(...)
credential_report(...)
auth_details(type, n, marker, ...)
```
# Arguments

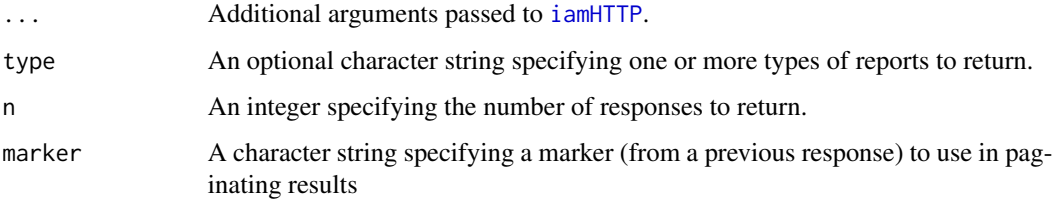

#### Details

get\_account returns a list of account details. credential\_report generates and/or retrieves a credential report. auth\_details returns a list of group, user, role, and policy details.

#### Value

A list containing various account details.

# Examples

```
## Not run:
# account details
get_aaccount()
# big list of authorizations
```
auth\_details()

## End(Not run)

<span id="page-11-0"></span>Get a temporary credentials (i.e., a Session Token)

#### Usage

```
get_session_token(duration = 900, id, code, tags, use = FALSE, ...)
get_federation_token(duration = 900, name, policy, use = FALSE, ...)
get_caller_identity(...)
assume_role(
 role,
  session,
 duration,
  id,
 code,
  externalid,
 policy,
 tags,
  transitive.tags,
 use = FALSE,
  ...
\mathcal{L}
```
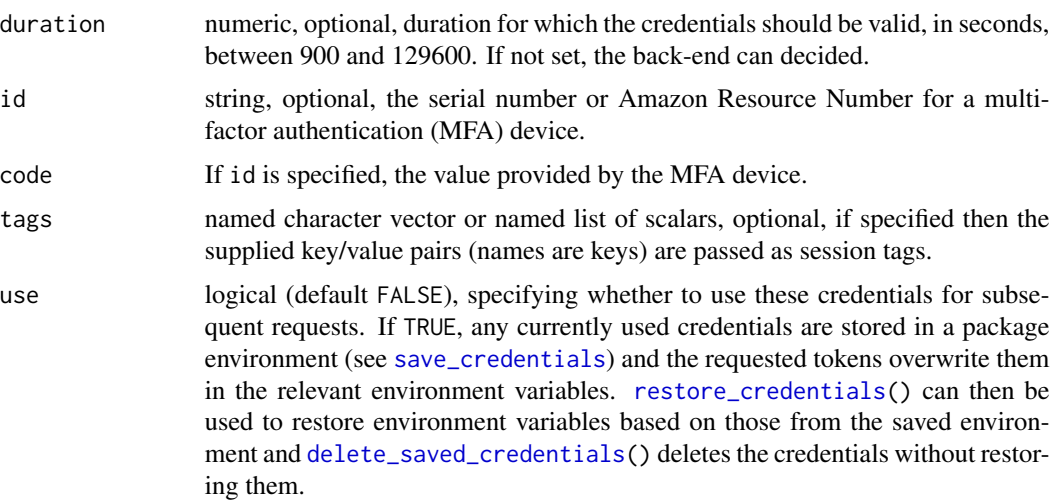

<span id="page-12-0"></span>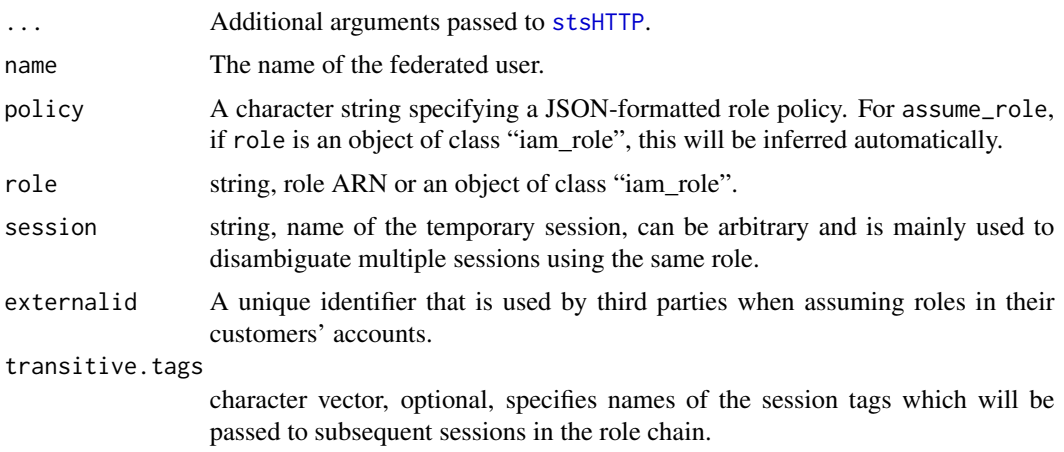

### Details

get\_caller\_identity returns the account ID and ARN for the currently credentialled user. This can be used to confirm that an assumed role has indeed been assumed.

get\_session\_token and get\_federation\_token generate and return temporary credentials.

Details about the underlying behavior of the various API endpoints can be found at [Requesting](http://docs.aws.amazon.com/IAM/latest/UserGuide/id_credentials_temp_request.html) [Temporary Security Credentials.](http://docs.aws.amazon.com/IAM/latest/UserGuide/id_credentials_temp_request.html)

#### Value

A list.

#### References

[API Reference: GetCallerIdentity](http://docs.aws.amazon.com/STS/latest/APIReference/API_GetCallerIdentity.html) [API Reference: GetSessionToken](http://docs.aws.amazon.com/STS/latest/APIReference/API_GetSessionToken.html) [API Reference: GetFedera](http://docs.aws.amazon.com/STS/latest/APIReference/API_GetFederationToken.html)[tionToken](http://docs.aws.amazon.com/STS/latest/APIReference/API_GetFederationToken.html) [API Reference: AssumeRole](http://docs.aws.amazon.com/STS/latest/APIReference/API_AssumeRole.html) [API Reference: AssumeRoleWithSAML](http://docs.aws.amazon.com/STS/latest/APIReference/API_AssumeRoleWithSAML.html) [API Reference:](http://docs.aws.amazon.com/STS/latest/APIReference/API_AssumeRoleWithWebIdentity.html) [AssumeRoleWithWebIdentity](http://docs.aws.amazon.com/STS/latest/APIReference/API_AssumeRoleWithWebIdentity.html)

#### Examples

```
## Not run:
get_caller_identity() # check current identity
x <- get_session_token() # get token (T1) but do not use
set_credentials(x) # now use those credentials
x <- get_session_token(use = TRUE) # get and use another temp token (T2)
get_caller_identity() # check that token is in use
# assume a role
r <- assume_role("arn:aws:iam::111111111111:role/my-role", "test", use=TRUE)
get_caller_identity() # check that the role has been assumed
restore_credentials() # return to credentials of T2
restore_credentials() # return to credentials of T1
```

```
restore_credentials() # return to root credentials
get_caller_identity() # check identity, again
## End(Not run)
```
<span id="page-13-1"></span>iamHTTP *Workhorse API Query Functions*

# <span id="page-13-2"></span>Description

These are the low-level API querying functions for IAM and STS. Users do not need to use these directly.

#### Usage

```
iamHTTP(
 verb = "GET",query,
  headers = list(),
 body = ",
  version = "2010-05-08",
  verbose = getOption("verbose", FALSE),
  region = Sys.getenv("AWS_DEFAULT_REGION", "us-east-1"),
 key = NULL,
  secret = NULL,
  session_token = NULL,
  ...
\mathcal{L}stsHTTP(
  query,
  headers = list(),
 body = ",
  version = "2011-06-15",verbose = getOption("verbose", FALSE),
  region = Sys.getenv("AWS_DEFAULT_REGION", "us-east-1"),
 key = NULL,
  secret = NULL,
  session_token = NULL,
  ...
\mathcal{L}
```
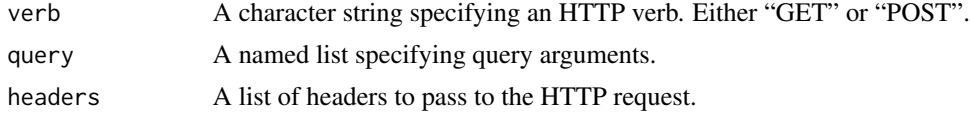

<span id="page-13-0"></span>

<span id="page-14-0"></span>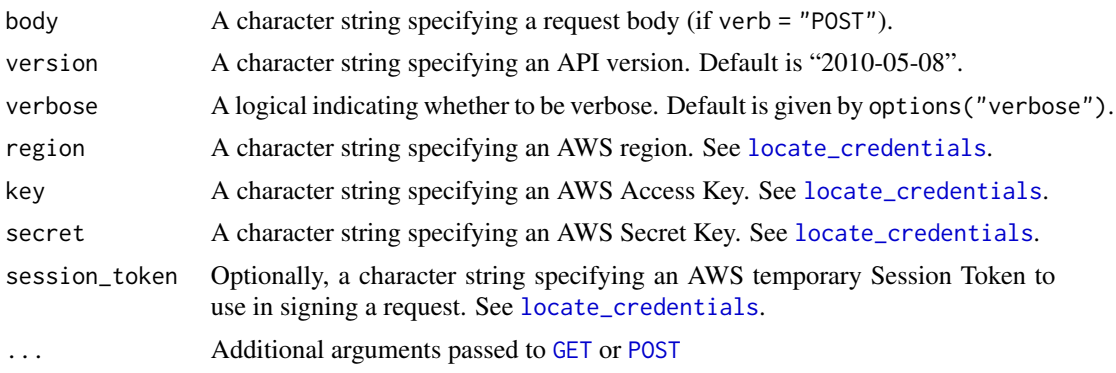

<span id="page-14-1"></span>save\_credentials *Save/restore/manage session credentials*

#### <span id="page-14-2"></span>Description

The following functions manage the environment variables AWS\_ACCESS\_KEY\_ID, AWS\_SECRET\_ACCESS\_KEY and AWS\_SESSION\_TOKEN used for credentials for all AWS API calls.

save\_credentials saves the current credentials to a stack of credentials kept in the session. Always returns TRUE.

restore\_credentials restores the last saved credentials and pops them off the stack.

delete\_saved\_credentials removes the last saved credentials without using them.

set\_credentials uses credentials list as supplied by the REST API and makes them current by assigning their values to the corresponding  $ANS_*$  environment variables. If save.previous is TRUE then the currently used credentials are first saved on the stack ebfore being replaced with the new ones.

Most functions in the STS section call set\_credentials() automatically if use = TRUE is set.

#### Usage

```
save_credentials()
```
set\_credentials(credentials, save.previous = TRUE)

```
delete_saved_credentials(all = FALSE)
```
restore\_credentials(pop = TRUE, root = FALSE)

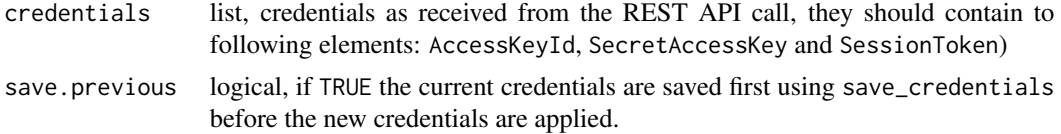

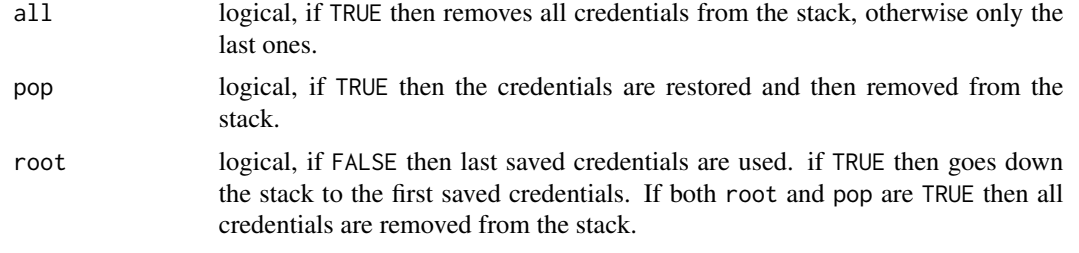

### Details

Since aws.iam version 0.1.8 the credentials are kept on a stack, so it is possible to use save\_credentials() several times without restoring them. This allows role chaining. At the end of a chained session it is possible to get back to the main credentials using restore\_credentials(pop=TRUE, root=TRUE).

# <span id="page-16-0"></span>**Index**

∗Topic package aws.iam-package, [2](#page-1-0) add\_policy, [2](#page-1-0) add\_profile\_role *(*create\_role*)*, [9](#page-8-0) add\_user *(*create\_group*)*, [5](#page-4-0) assume\_role *(*get\_session\_token*)*, [12](#page-11-0) auth\_details *(*get\_account*)*, [11](#page-10-0) aws.iam *(*aws.iam-package*)*, [2](#page-1-0) aws.iam-package, [2](#page-1-0) change\_pwd, [3](#page-2-0) create\_alias, [4](#page-3-0) create\_group, [5,](#page-4-0) *[9](#page-8-0)* create\_key, [6](#page-5-0) create\_profile, [8](#page-7-0) create\_role, *[6](#page-5-0)*, [9](#page-8-0) create\_user, *[6,](#page-5-0) [7](#page-6-0)*, *[9](#page-8-0)*, [10](#page-9-0) credential\_report *(*get\_account*)*, [11](#page-10-0) delete\_alias *(*create\_alias*)*, [4](#page-3-0) delete\_group *(*create\_group*)*, [5](#page-4-0) delete\_key *(*create\_key*)*, [6](#page-5-0) delete\_policy *(*add\_policy*)*, [2](#page-1-0) delete\_profile *(*create\_profile*)*, [8](#page-7-0) delete\_role *(*create\_role*)*, [9](#page-8-0) delete\_saved\_credentials, *[12](#page-11-0)* delete\_saved\_credentials *(*save\_credentials*)*, [15](#page-14-0) delete\_user *(*create\_user*)*, [10](#page-9-0) GET, *[15](#page-14-0)* get\_account, [11](#page-10-0) get\_caller\_identity *(*get\_session\_token*)*, [12](#page-11-0) get\_federation\_token *(*get\_session\_token*)*, [12](#page-11-0) get\_group\_users *(*create\_group*)*, [5](#page-4-0)

get\_policy *(*add\_policy*)*, [2](#page-1-0) get\_profile *(*create\_profile*)*, [8](#page-7-0) get\_pwd\_policy *(*change\_pwd*)*, [3](#page-2-0) get\_session\_token, [12](#page-11-0) get\_user *(*create\_user*)*, [10](#page-9-0)

#### iamHTTP, *[3](#page-2-0)[–5](#page-4-0)*, *[7](#page-6-0)[–11](#page-10-0)*, [14](#page-13-0)

```
list_aliases (create_alias), 4
list_groups (create_group), 5
list_keys (create_key), 6
list_policies (add_policy), 2
list_profiles (create_profile), 8
list_roles (create_role), 9
list_users (create_user), 10
locate_credentials, 15
```
## POST, *[15](#page-14-0)*

```
remove_profile_role (create_role), 9
remove_user (create_group), 5
restore_credentials, 12
restore_credentials (save_credentials),
        15
```
save\_credentials, *[12](#page-11-0)*, [15](#page-14-0) set\_credentials *(*save\_credentials*)*, [15](#page-14-0) set\_pwd\_policy *(*change\_pwd*)*, [3](#page-2-0) stsHTTP, *[13](#page-12-0)* stsHTTP *(*iamHTTP*)*, [14](#page-13-0)

update\_group *(*create\_group*)*, [5](#page-4-0) update\_key *(*create\_key*)*, [6](#page-5-0) update\_policy *(*add\_policy*)*, [2](#page-1-0) update\_user *(*create\_user*)*, [10](#page-9-0)